## **htmlwidgets**

HTML is an interactive format, and you can take advantage of that interactivity with **htmlwidgets**, R functions that produce interactive HTML visualizations. For example, take the leaflet map below. If you're viewing this page on the web, you can drag the map around, zoom in and out, etc. You obviously can't do that in a book, so Quarto automatically inserts a static screenshot for you.

It's O.K. with HTML & Word, but the marker is cut off from the screenshot when rendered to PDF:

```
library(leaflet)
map<-leaflet(width="90%") |>
  setView(lng = 116.3125774825, lat = 39.9707249401, zoom = 16) |>
  addTiles(urlTemplate = # Tencent tile map provider URL
    "http://rt0.map.gtimg.com/realtimerender?z={z}&x={x}&y={-y}&type=vector&style=0") |>
  addMarkers(lng=116.3125774825, lat=39.9707249401, popup="The birthplace of COS")
map
```
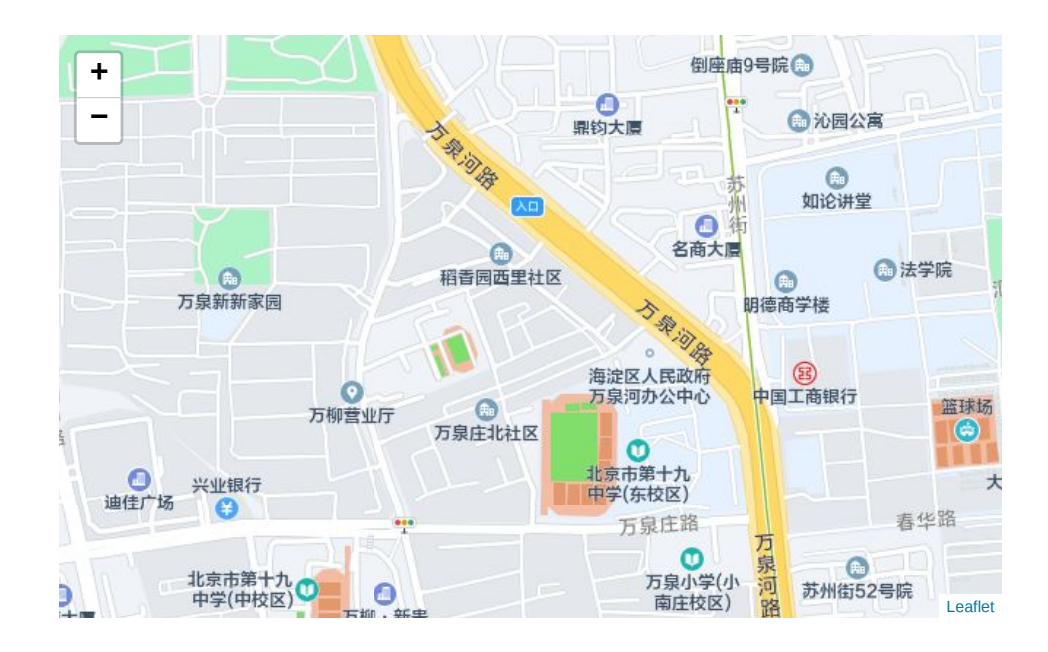

It's O.K. by taking a snapshot and saving to png, then being loaded later.

```
library(htmlwidgets)
library(webshot2)
## save html to png
saveWidget(map, "leaflet_map.html", selfcontained = FALSE)
webshot("leaflet_map.html", file = "leaflet_map.png",
        cliprect = "viewport")
```
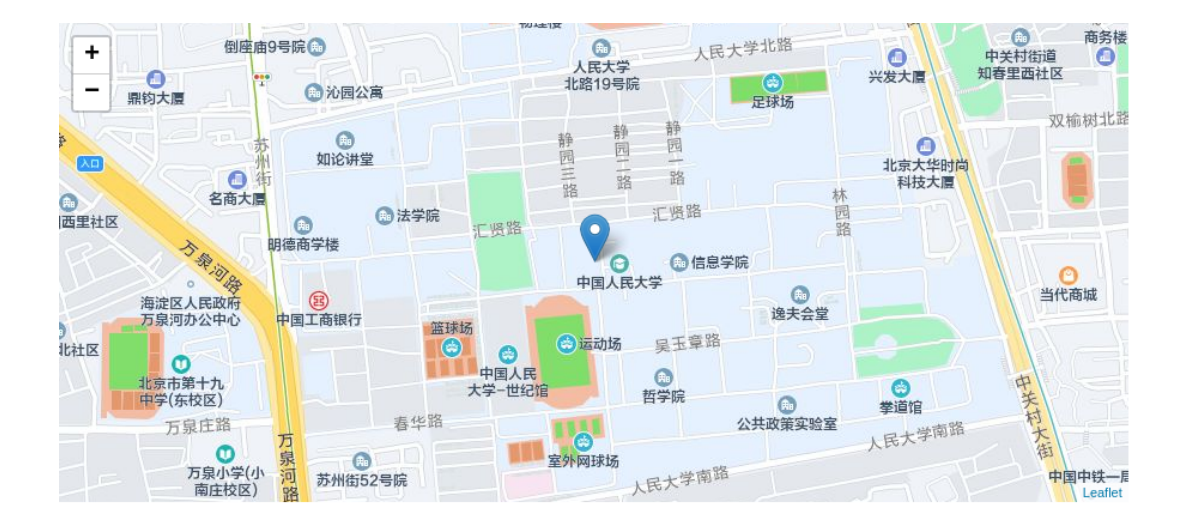

*## optionally display image when using knitr* knitr::include\_graphics("leaflet\_map.png")

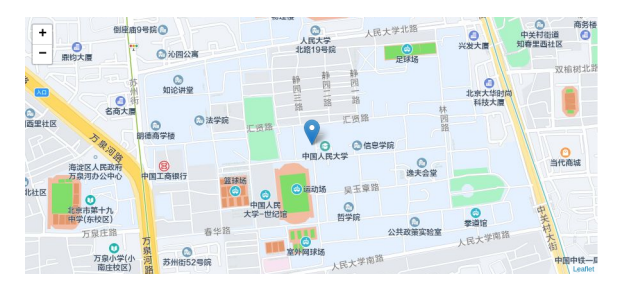